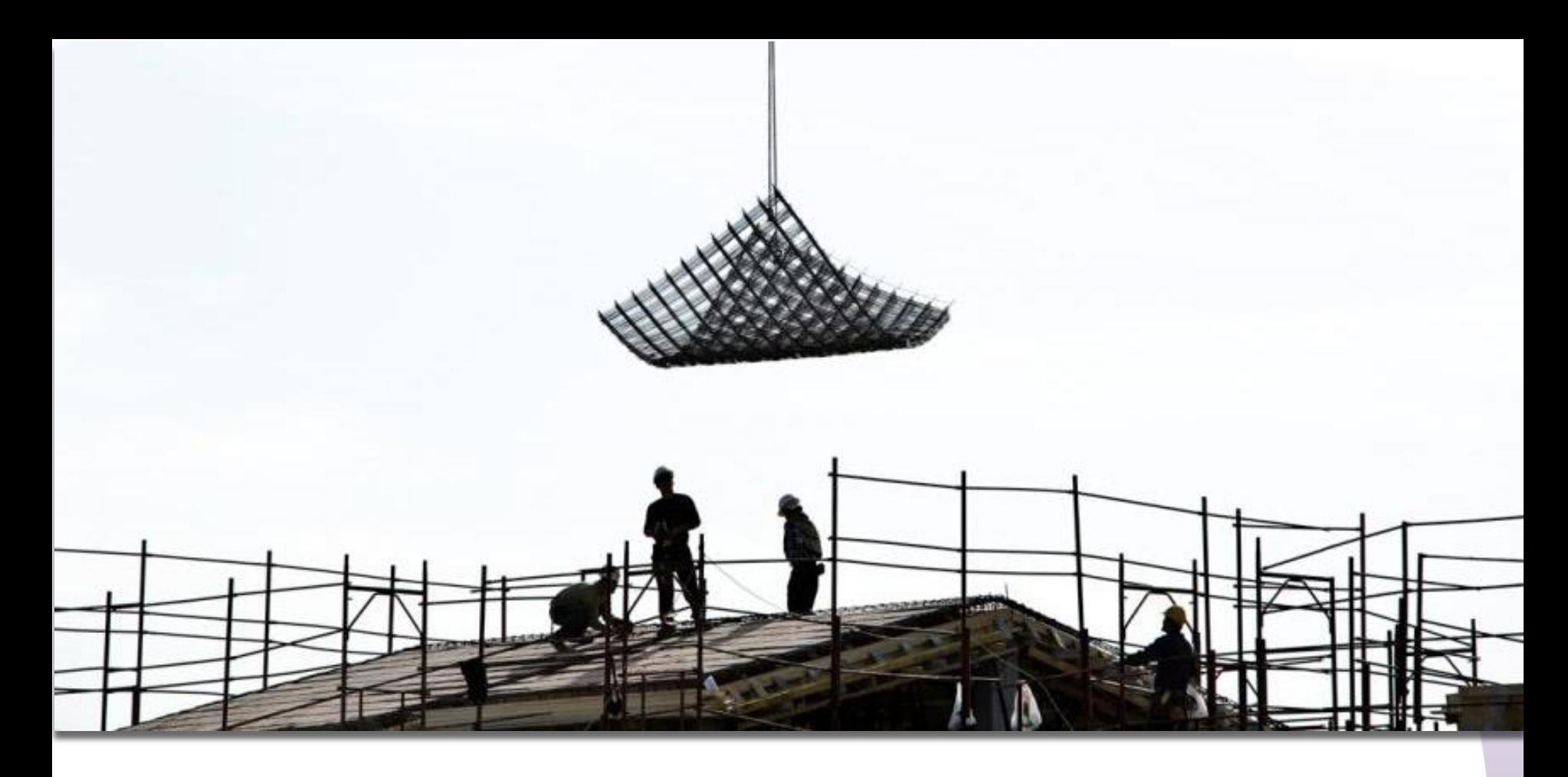

# **Online interactive Risk Assessment Riska interaktīvā novērtēšana tiešsaistē**

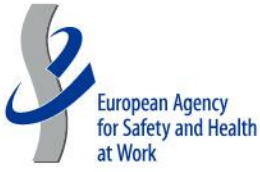

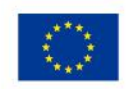

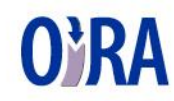

Safety and Health at Work is everyone's concern. It's good for you. It's good for business.

# **RĪKS PAREDZĒTS MAZAJIEM UZŅĒMUMIEM**

- birojam
- izglītības iestādēm
- veikaliem
- lauksaimniecības uzņēmumiem
- uzkopšanas darbu veicējiem
- sabiedriskās ēdināšanas uzņēmumiem (restorāni, kafejnīcas, bistro)
- viesnīcām un viesu mājām
- skaistumkopšanas uzņēmumiem
- autoservisiem
- būvdarbu veicējiem (darbs telpās)
- autotransporta uzņēmumiem
- ārstu praksēm
- aptiekām

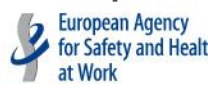

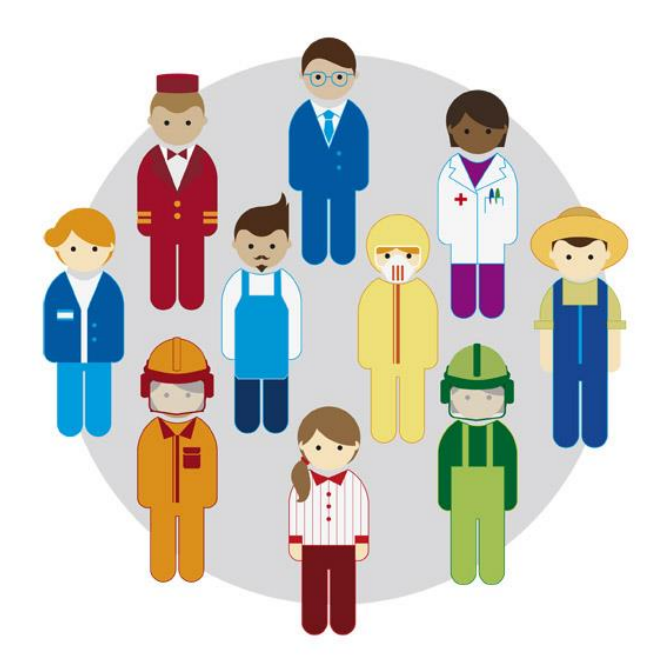

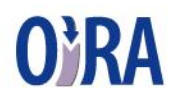

## **Kāpēc OiRA?**

### **Uzņēmumiem ir jāpalīdz identificēt darba vides riski (ESENER pētījums)**

Veiktie pētījumi Eiropā liecina, ka mazajiem un vidējiem uzņēmumiem ir jāpārvar vairāki stereotipi, lai veiktu darba vides riska novērtēšanu:

- *"Darba vides riska novērtēšana mums nav nepieciešama, jo mums jau nav risku"*
- *"Mēs nezinām kā....; mums nav nepieciešamo zināšanu...; tas ir sarežģīti"*
- *"Mums nav pieejams atbalsts un vadlīnijas"*

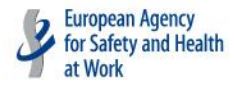

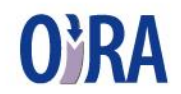

### **Kas ir OiRA?**

# **Online interactive Risk Assessment**

- **Riska interaktīvā novērtēšana tiešsaistē:**
- **1. Risku identifikācija + Risku novērtēšana**
- **2. Veicamo pasākumu noteikšana**

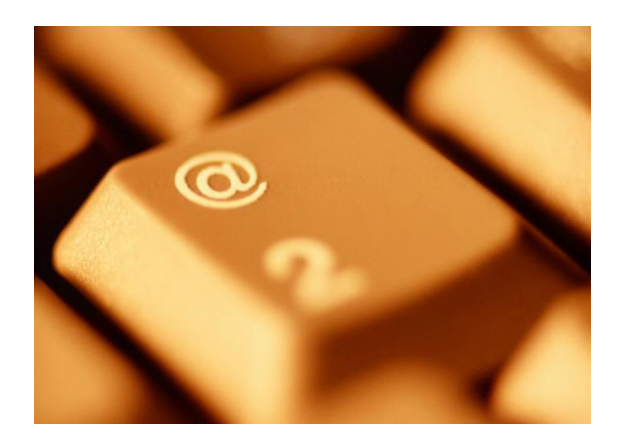

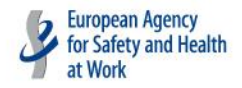

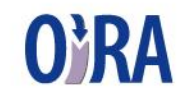

## **Kas ir nepieciešams, lai lietotu OiRA?**

- aprīkojums (dators, viedtālrunis vai planšete);
- internets;
- derīga e-pasta adrese;
- laiks.

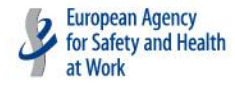

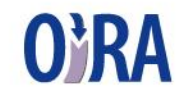

## **Cik sarežģīta ir OIRA? Vai nepieciešams reģistrēties?**

- Nav nepieciešamas īpašas priekšzināšanas un prasmes ja protat lietot sociālos tīklus, piemēram, draugiem.lv, *Twitter, Facebook*, problēmu nebūs.
- Rīku iespējams izmēģināt bez reģistrēšanās, taču tad nebūs iespējams sagatavot atskaites.
- Pilnībā visas iespējas, ko sniedz OiRA, var novērtēt, tikai reģistrējoties.
- Lai reģistrētos, ir vajadzīga tikai derīga e-pasta adrese un paša izdomāta parole.

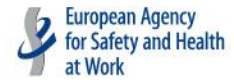

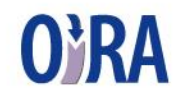

### **www.vdi.gov.lv**

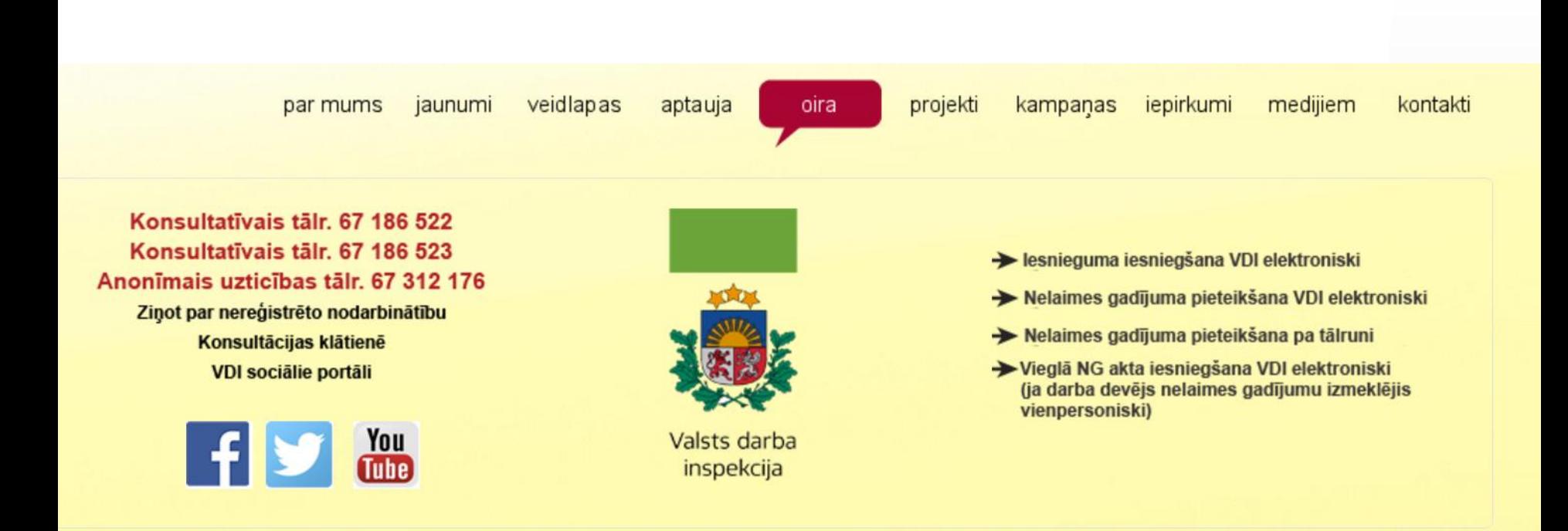

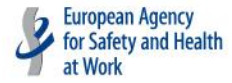

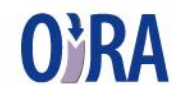

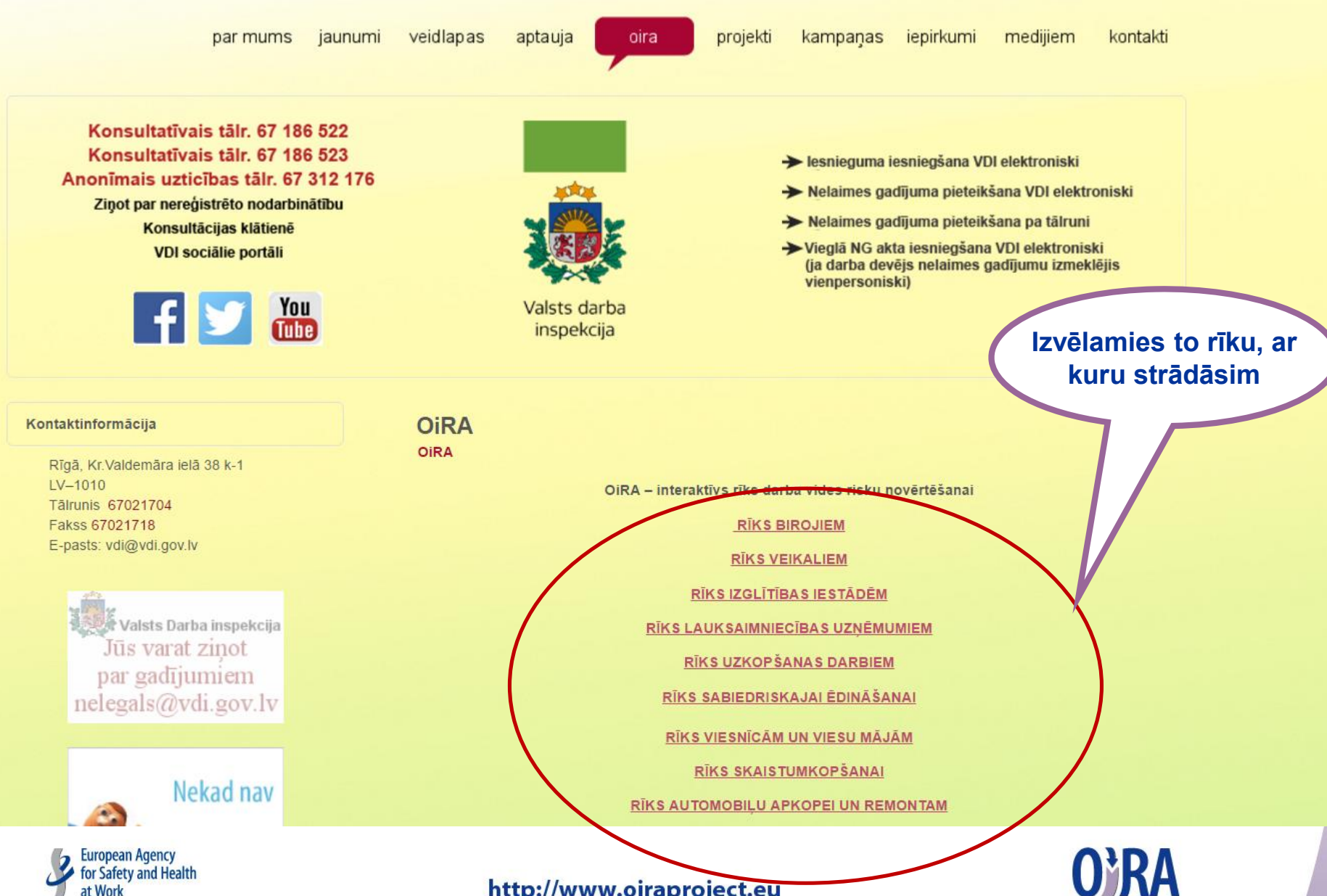

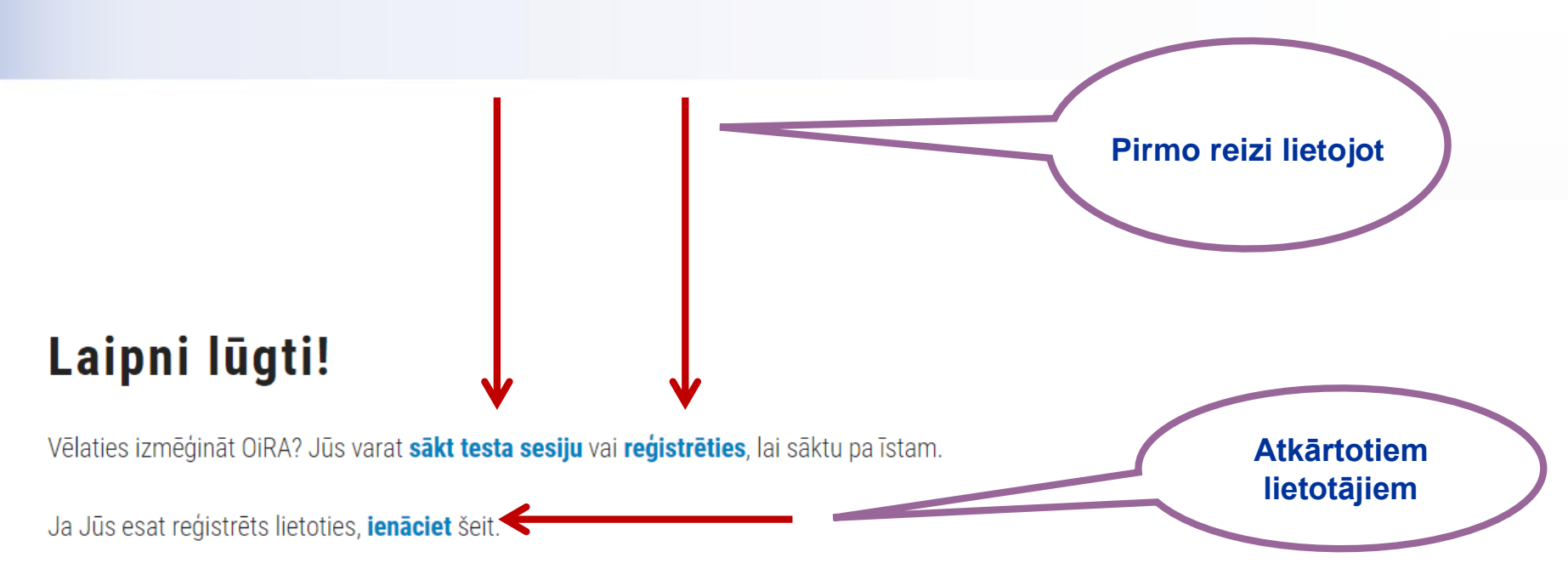

#### Kas ir OiRA? (Online Interactive Risk Assessment)

OiRA atšifrējums ir tiešsaistes interaktīvs riska novērtējums (Online interactive Risk Assessment). Tas ir tīmekļa rīks, kas ļauj veikt darba vides riska novērtēšanu Jūsu darbavietā.

Rādīt vairāk...

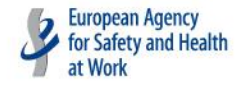

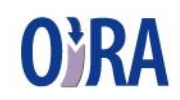

#### Vispārīgie jautājumi

- Darba aizsardzības un ugunsdrošības sistēmas  $1.1$ organizēšana
- Instruktāža un apmācība  $1.2$
- Obligātās veselības pārbaudes  $1.3$
- Vakcinācija  $1.4$
- Bērnu un jauniešu darba organizācija  $1.5$
- Struktūrvienības/darbu veids  $\overline{2}$
- Jūsu pievienotie riski

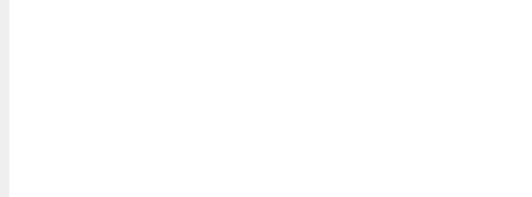

### Uzkopšanas darbi

Varat izdrukāt sarakstu ar riskiem, par kuriem nevarat uzreiz atbildēt, un tad meklēt nepieciešamo informāciju attiecīgajā darba vietā (izstaigājot darba vietu, meklējot iespējamus apdraudējuma avotus, vaicājot darbiniekiem par problēmām, ar ko viņi saskārušies). Tad iegūto informāciju varat ievadīt rīkā.

Varat arī šo sarakstu izsniegt darbiniekiem un/vai viņu pārstāvjiem un viņiem lūgt piedalīties bīstamu situāciju/problēmu noteikšanā, risku izvērtēšanā un lemšanā par pasākumiem to novēršanai. Darbinieku sniegtās atsauksmes ieteicams ņemt vērā, ievadot informāciju rīkā.

Varat izdrukāt šo dokumentu: rīka saturs.

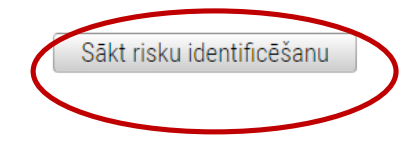

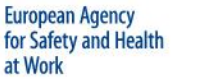

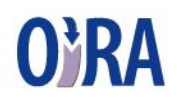

- Vispārīgie jautājumi  $\mathbf{1}$
- Struktūrvienības/darbu veids  $\overline{2}$

**TALSU BIROJS** 

- Telpu uzkopšana  $2.1.1$
- Stikla, spoguļa un flīžu virsmu tīrīšana  $2.1.2$
- Sanitāro telpu uzkopšana  $2.1.3$

Atkritumu savākšana  $2.1.4$ 

- Sniega tīrīšana  $2.1.5$
- Logu tīrīšana  $2.1.6$
- Teritorijas uzkopšana  $2.1.7$
- Zāles pļaušana un darbs ar trimmeri  $2.1.8$
- Smagu priekšmetu pārvietošana  $2.1.9$
- Klientu telpu plānojums  $2.1.10$
- 2.1.11 Ugunsdrošība, elektrodrošība, ārkārtas situācijas
- 2.1.12 Fizikālie faktori
- Darba laika organizācija un psihosociālie riska  $2.1.13$ faktori
- 2.1.14 Darbs ar datoru un citu biroja tehniku
- 2.1.15 Transportlīdzekļu vadīšana
- Jūsu pievienotie riski  $\mathbf{3}$

#### Struktūrvienības/darbu veids

Struktūrvienības ir uzņēmuma organizatoriskās vienības (piemēram, izvietotas dažādās adresēs vai veic atšķirīgas funkcijas).

Tālāk

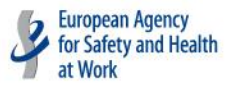

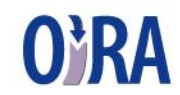

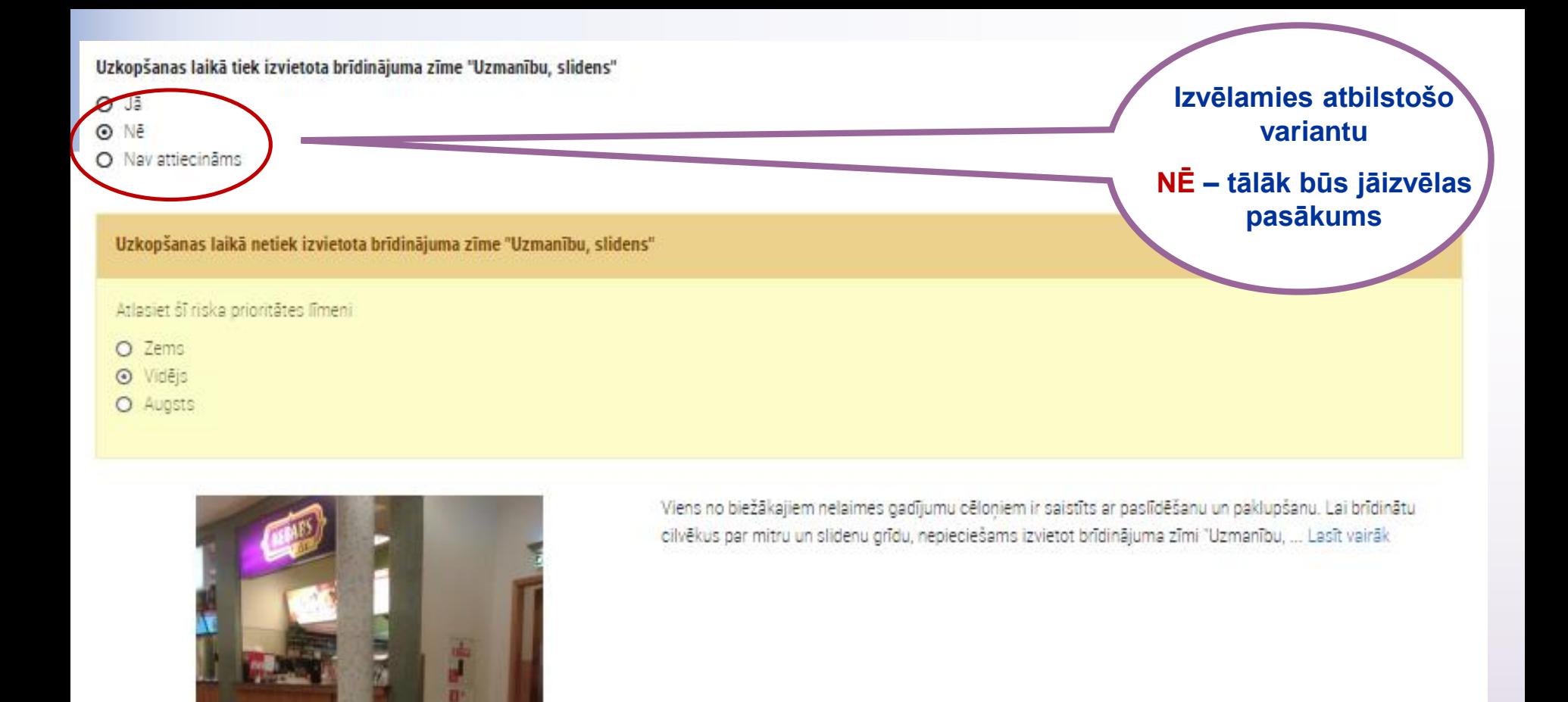

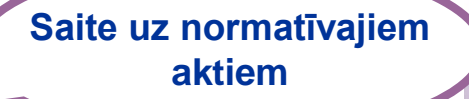

Dažādi plakāti ir pieejami www.stradavesels.lv sadaļā "Informatīvie materiāli":

- Paņem pauzi
- Bioloģiskie riski ۰
- Aizsardzība pret bioloģiskajiem riskiem
- Svarīgākie riski, strādājot par sētnieku
- Svarīgākie riski, strādājot par dārznieku
- Galvenie riski, nokļūstot saskarsmē ar suņiem
- Galvenie riski, strādājot uz pārvietojamām kāpnēm ٠

Saites uz plakātiem, ko iespējams izdrukāt

- Videofilma "Drošs darbs apkopējām"; ٠
- Rokasgrāmata par darba aizsardzību (latviešu valodā; krievu valodā); ٠
- Filma par NAPO uzkopšanas un tīrīšanas darbi; ٠
- Video "Kā rīkoties ārkārtas situācijās?". ٠

Saites uz filmām, ko var atvērt jaunā logā

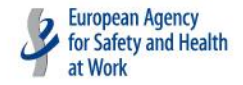

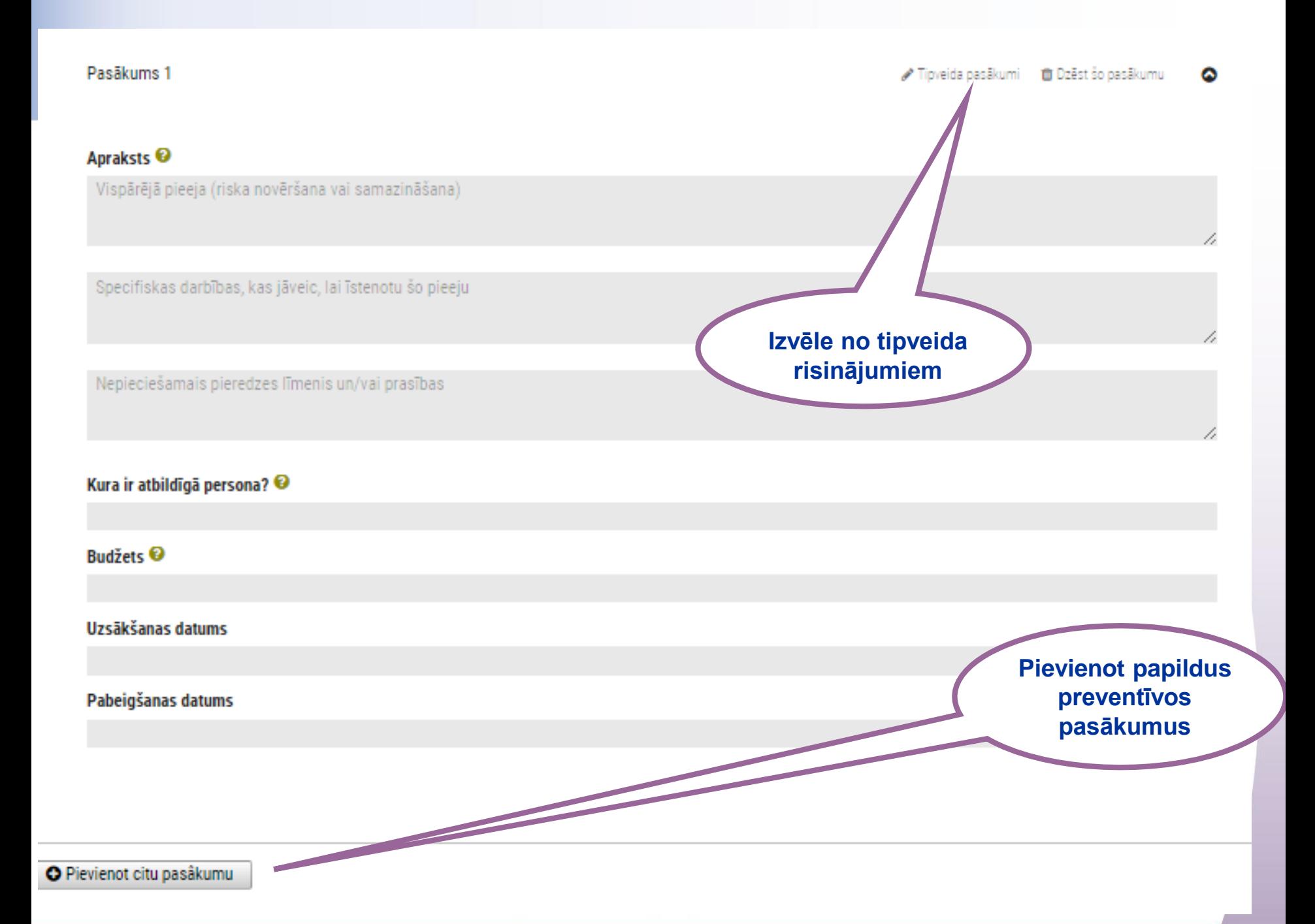

### **Pasākumu plāna izveide**

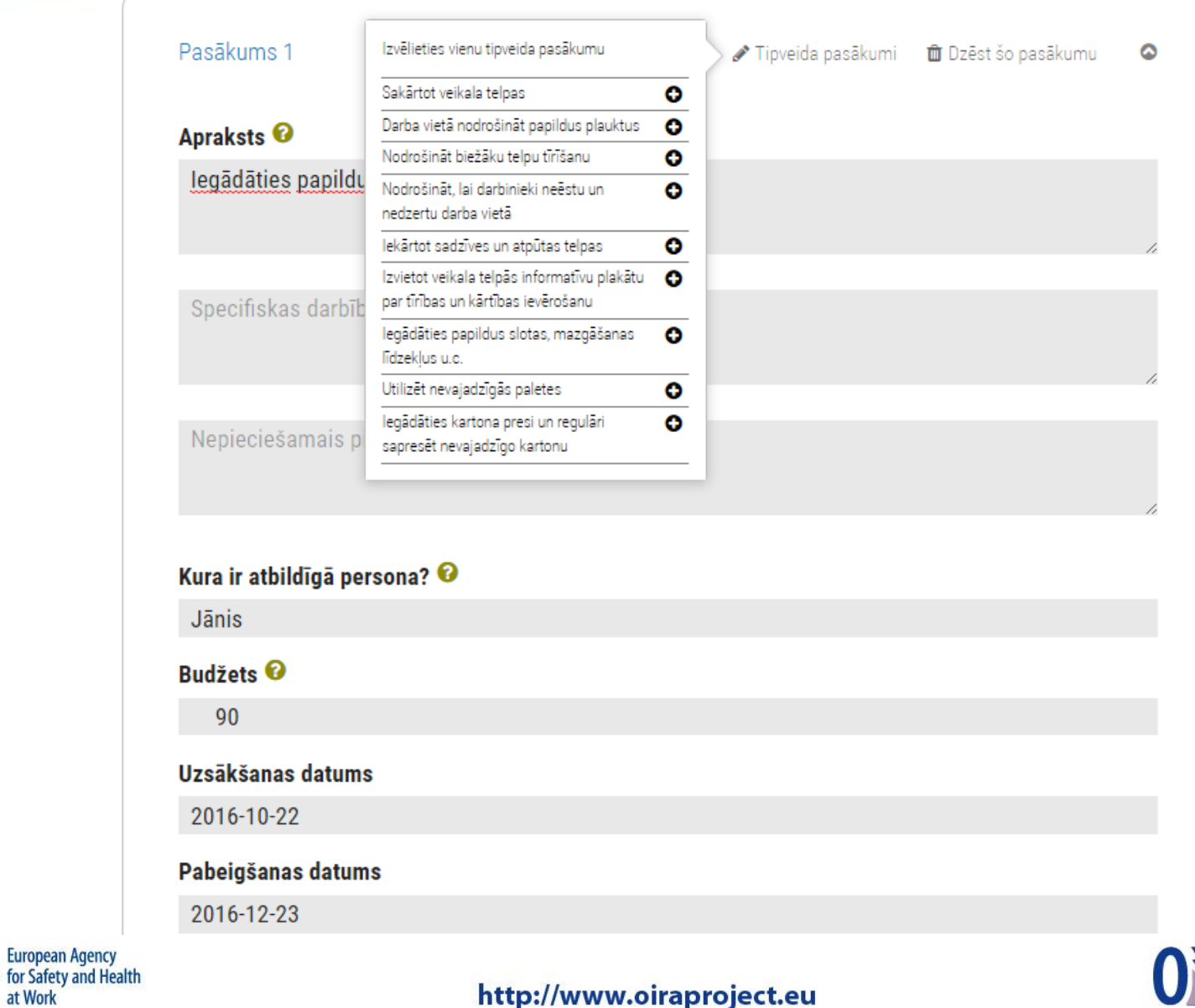

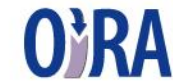

#### Lejuplādēt darba vides riska novērtējumu

- · Formats: Rich Text Format (.rtf)
- · letver: visu Jūsu informāciju un datus, ko sniedzāt, veicot darba vides riska novērtējumu.

#### Izmantojiet to, lai:

· uzrādīt darba vides riska novērtēšanas dokumentus Valsts darba inspekcijai vai citām uzraudzības iestädēm..

#### Lejuplādēt pasākumu plānu

- · Formāts: Excel (.xls)
- · Satur: galvenos elementus, lai efektīvi novērstu darba vides riskus.

#### Izmantojiet to, lai:

· Veiktu preventīvos pasākumus, kas novērstu vai samazinātu Jūsu darbavietā pastāvošās problēmas/riskus (t.sk. specifiski pasākumi, nepieciešamā papildus ekspertīze, atbildīgās personas, pasākumu izpildes termini).

#### Lejuplādēt riska novērtējuma statusu

- · Formāts: Pārvietojams dokumenta formāts (.pdf)
- · Satur: pärskatu par identificētajiem riskiem

#### Izmantojiet to, lai:

- · Nodot informāciju iesaistītajiem cilvēkiem.
- · Uzraudzīt, vai riskus precīzi novērš /pasākumus īsteno.

#### Lejuplādēt drīzumā īstenojamo pasākumu sarakstu

- · Formāts: Pārvietojams dokumenta formāts (.pdf)
- · Satur: īstenojamo pasākumu pārskatu sarakstu.

#### Izmantojiet to, lai:

- · Nodot informāciju iesaistītajiem cilvēkiem.
- · Noskaidrot, kuri pasākumi jāīsteno nākamajos 3 mēnešos.

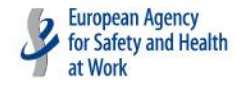

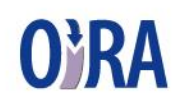

# **Jautājumi?!?**

# **Paldies par uzmanību!**

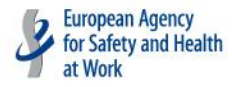

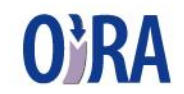